# 澄清Firepower威脅防禦LINA進程CPU利用率

## 目錄

簡介 分析 建議

## 簡介

Q:為什麼Firepower威脅防禦上的lina進程會消耗100% (或更多) CPU?

A:這是正常的,因為lina程式會不斷輪詢網路介面卡(NIC)以尋找輸入流量。簡而言之,可以安全忽 略lina處理使用率。

\_作者:Mikis Zafiroudis、Ignacio Penalva、Haitham Jaradat和David Torres Rivas,思科TAC工程 師。

# 分析

Firepower威脅防禦是由2個引擎(ASA和Snort)組成的統一作業系統。

FTD CLI顯示「lina」程式(ASA引擎)消耗許多CPU週期。以下是在ASA5506-X裝置上運行的  $FTD$ 的示例:

> system support utilization top - 01:26:40 up 12 days, 16:00, 1 user, load average: 22.08, 22.10, 22.10 Tasks: 161 total, 1 running, 159 sleeping, 0 stopped, 1 zombie Cpu(s): 22.6%us, 4.1%sy, 0.0%ni, 73.2%id, 0.1%wa, 0.0%hi, 0.0%si, 0.0%st Mem: 3927684k total, 2793860k used, 120904k free, 181548k buffers Swap: 3996668k total, 257632k used, 3739036k free, 831372k cached PR NI VIRT RES SHR S %CPU %MEM PTD IISER TIME+ COMMAND 0 -20 1138m 513m 91m S 99 13.4 18205:20 lina <--23000 root  $0:00.02$  top 2952 admin  $20$ 0 15240 1156 848 R 2 0.0 22941 root 20 0 266m 2316 2108 S 2 0.1 47:16.70 ndmain.bin 20 0 4232 652 620 S  $0 0.0 0:12.40$  init 1 root 在以上輸出中,您實際上應該考慮使用者+sv(系統)CPU使用率以及id(空閒 — 未使用)值。

## 以下來自在FPR-9300裝置上運行的FTD:

#### > **system support utilization**

top - 04:30:22 up 40 days, 5:22, 0 users, load average: 26.12, 26.10, 26.13 Tasks: 568 total, 1 running, 566 sleeping, 0 stopped, 1 zombie Cpu(s): **22.1%us**, **0.2%sy**, 0.0%ni, **77.6%id**, 0.0%wa, 0.0%hi, 0.0%si, 0.0%st Mem: 264374828k total, 28976700k used, 234868048k free, 268k buffers Swap: 0k total, 0k used, 0k free, 529812k cached

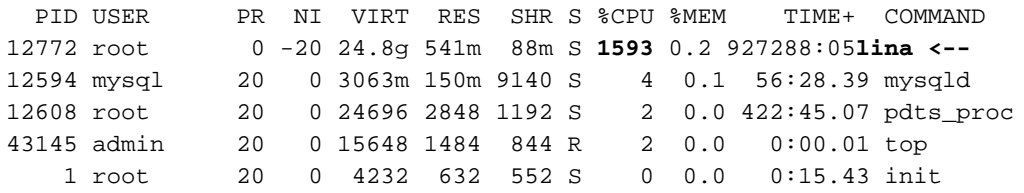

## 建議

- 在「system support utilization」中忽略「lina」進程利用率。
- 要監控FTD CPU使用率,請檢查「us」+「sys」+「id」值
- 關於對ASA引擎的監控, 您應該檢查以下輸出:

## 輸出1

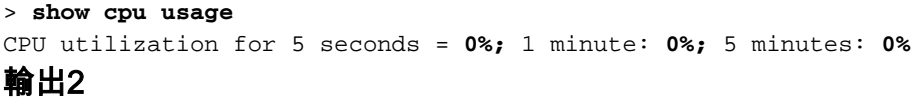

#### > **show processes cpu-usage sorted non-zero** PC Thread 5Sec 1Min 5Min Process 0x00007f42428f1fd9 0x00007f42290b9ea0 **0.2% 0.0% 0.0%** ci/console